## Assessments, Homework, Lesson Plans, Videos, Games. Over a mill... Welcome to OpenEd

Your ACT Academy class code is: 3VZTN Sign on to academy.act.org or download the Common Core Quest app

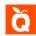

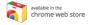

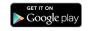

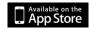

## **New to ACT Academy**

| Old your teacher give you a username and password?  Yes No  Username or Email  Username or Email  Password  Password  Class Code (required if you signup with username)  Class Code, rexample: XSDRF  OR Sign Up with  St Google  Facebook | ACT Academy W  1. Go to academy.act.org  2. Click on "Join for Free!"  3. Click on "Student" buttor  4. Enter your email or user  5. Click on "Next Step" butt | n, then click on "No"<br>name and password, then enter your class code: <b>3VZTN</b> |
|----------------------------------------------------------------------------------------------------|----------------------------------------------------------------------------------------------------|--------------------------------------------------------------------------------------|
| Username or Email  Username or Email  Password  Password  Class Code (required if you signup with username)  Class Code, example: XSDRF  OR Sign Up with  8 Google  Facebook                                                               |                                                                                                    | Did your teacher give you a username and password?                                   |
| Usemanne or Email  Password  Password  Class Code (required if you signup with usemanne)  Class Code, example: XSDRF  OR Sign Up with  8 Google  Facebook                                                                                  |                                                                                                    | Yes                                                                                  |
| Password  Class Code (required if you signup with username)  Class Code, example: XSDRF  OR Sign Up with  8 Google  Fincebook                                                                                                    |                                                                                                    | Username or Email                                                                    |
| Class Code (required if you signup with username)  Class Code, example: XSDRF  OR Sign Up with  8 Google  Facebook                                                                                                    |                                                                                                    | Username or Email                                                                    |
| Class Code (required if you signup with username)  Class Code, example: XSDRF  OR Sign Up with  S* Google Finobook                                                                                                    |                                                                                                    | Password                                                                             |
| Class Code, example: XSDRF  OR Sign Up with  8 Google   Facebook                                                                                                    |                                                                                                    | Password                                                                             |
| OR Sign Up with  St Coogle   Finotecok                                                                                                    |                                                                                                    | Class Code (required if you signup with username)                                    |
| St Google Famebook                                                                                                    |                                                                                                    | Class Code, example: XSDRF                                                           |
| St Google Fanetook                                                                                                    |                                                                                                    |                                                                                      |
|                                                                                                    |                                                                                                    |                                                                                      |
| Total Day.                                                                                                    |                                                                                                    | 8* Geogre Facecox                                                                    |
|                                                                                                    |                                                                                                    | Next Step                                                                            |